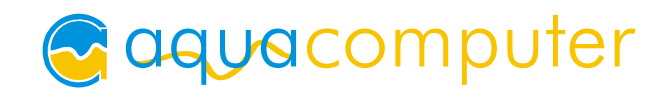

Stand 06/2006 aquagraFX 7900/7800 GTX

# Montageanleitung aquagraFX 7900/7800 GTX

## Funktion des Kühlers

Wir bedanken uns bei Ihnen für den Kauf eines Grafikkartenkühlers der Firma aqua-computer. Der aquagraFX 7900/7800 GTX ist für alle Grafikkarten der Typen 7900 GTX und 7800 GTX im Referenz-Design entwickelt worden. Der aquagraFX 7900/7800 GTX kühlt das RAM, die Spannungsregler und die GPU Ihrer Grafikkarte. Der Kühler besteht komplett aus Aluminium, wodurch keine Gefahr von Korrosion über elektrische Spannungsreihen besteht.

Als optischer Effekt wurde ein beleuchtetes Logo in den Kühler integriert.

#### Montage:

Schritt 1:

Entfernen Sie den original-Lüftkühler von der Grafikkarte. Je nach Bauart der Grafikkarte unterscheidet sich der Vorgang geringfügig. Gehen Sie sehr vorsichtig mit der Grafikkarte und Ihrem Werkzeug vor, um die empfindlichen Komponenten und Leiterbahnen nicht zu beschädigen!

#### Schritt 2:

Entfernen Sie die Wärmeleitpads von den RAM-Bausteinen der Grafikkarte.

### Schritt  $3$

Tragen Sie eine dünne Schicht Wärmeleitpaste (nicht im Lieferumfang enthalten) auf die GPU und die RAM-Bausteine der Grafikkarte auf. Die verwendete Wärmeleitpaste darf elektrisch nicht leitend sein!

### Schritt 4:

Kleben Sie das beiliegende Wärmeleitpad wie in der Abbildung sichtbar auf den aquagraFX 7900/7800 GTX. Entfernen Sie dazu

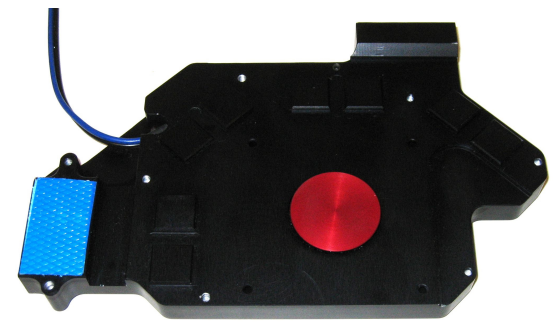

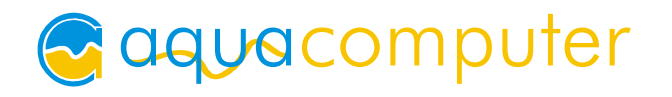

die Schutzfolie von beiden Seiten des Wärmeleitpads! Ohne das Wärmeleitpad darf der Kühler nicht montiert werden!

Schritt 5:

Befestigen Sie den Kühler durch Einschrauben der mitgelieferten Schrauben. Dabei sollten zuerst die Schrauben um die GPU abwechselnd über Kreuz angezogen werden, anschließend die Schrauben im Bereich der RAM-Bausteine. Zuletzt ziehen Sie die Schrauben im Bereich der Spannungsregler vorsichtig an. Diese Schrauben sollten nur leicht angezogen werden, bis das Wärmeleitpad gut an den Spannungswandlern anliegt.

## Schritt 6.

Der Kühler ist nun fertig auf der Karte montiert. Integrieren Sie den Kühler nach Montage der Grafikkarte in Ihrem PC in den Wasserkreislauf. Achten Sie darauf, keine Parallelschaltung von Kühlern vorzunehmen. Eine detaillierte Anleitung zum Aufbau eines Wasserkühlsystems sowie zu plug&cool-Anschlüssen finden Sie auch auf unserer Website www.aqua-computer.de im Bereich Support/Download.

# ACHTUNG !

Nichtbeachtung dieser Montageanleitung kann zu schweren Schäden führen.

Die May & Wille GbR übernimmt keine Gewährleistung und Garantie bei fehlerhafter Montage.

Vielen Dank und viel Spaß mit Ihrem neuen Produkt.